手把手教你学 PIC 单片机 C 语言教程 第 18 课

(遥控器控制实验)

参考例程所在位置:HL-K18 配套例程\ 11 IR 8X8 SEG 1.实验说明 用任何品牌的红外线遥控器均可,对着实验板的红外线接收头按动遥控器按纽, 按一下,每按一下,点阵管都会改变一次状态(全亮与全暗),最大遥控距离可 达 20 米。

2.实验参考程序

/\*遥控器控制点阵、数码管动作实验参考程序\*/

```
#include <p18cxxx.h>
     #include "k18.h"
     #include "Delay.h"
  void main(void)
\{k18 init();
      COL1=1:
      COL1=1; /* 选通点阵管各列*/
      COL2=1:
      COL3=1:
      COL4=1;COL5=1:
      COL6=1:
      COL7=1:
      COL8=1;
      PORTD=0X00;
      TRISD=0X00;
      while(1)\{if (IR==0)
         {
   if (PORTD==0)
  \{PORTD=0XFF;
  }
         else\{PORTD=0X00;
  }
         /*点阵管亮或灭*/
        Delay10Ms(10);/*延时 100mS*/
```
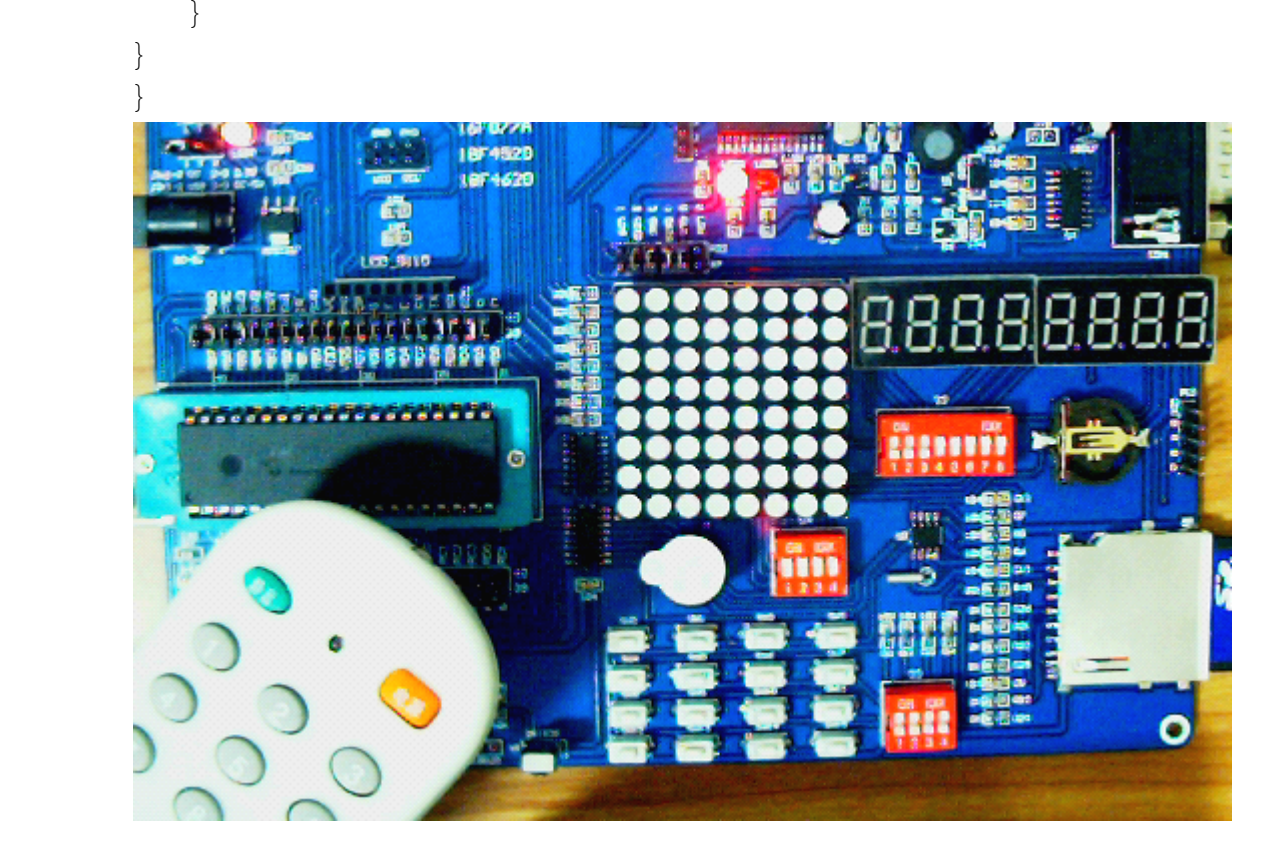

版权声明:(部分资料图片来源网络)

1、本教程为慧净电子会员整理修改,欢迎网上下载、转载、传播、免费共享给 各位单片机爱好者!

2、该教程可能会存在错误或不当之处,欢迎朋友们指正。

3、未经协商便做出不负责任的恶意评价(中评,差评),视为自动放弃一切售后服 务的权利!

4、我们的产品收入一部分是赠送给慈善机构的,以免影响到你的善心.大家好, 才是真的好(双方好评)。

下面是有缘人看的, 谢谢理解

善有善报,恶有恶报,不是不报,时候未到。 从古至今,阴司放过谁,大家得多行善。 行善积德,爱护动物,哪怕小蚂蚁也是生命。 可改变命运,可心想事成,有利保佑子孙后代更昌盛。 学习弟子规,教我们如何做人,看和谐拯救危机,教我们看宇宙。 看为什么不能吃它们,教我们慈悲心,看因果轮回纪录,教我们懂得因果报应。 切勿造恶,种瓜得瓜种豆得豆,一切都有过程,待成熟之时,福德或果报自来找 你。

> 慧净 2008 年 8 月 8 日